# **REDES: programa de simulación hidráulica de redes de distribución de agua potable para uso investigativo y académico**

*Saldarriaga, J. (1), López, L. (2),*

**(1) Profesor Titular, Centro de Investigaciones en Acueductos y Alcantarillados de la Universidad de Los Andes (CIACUA), Carrera 1 Este N° 19A -40, Bogotá, Colombia, (+571) 3394949 Ext: 3520, [jsaldarr@uniandes.edu.co](mailto:jsaldarr@uniandes.edu.co)**

**(2) Investigadora, Centro de Investigaciones en Acueductos y Alcantarillados de la Universidad de Los Andes (CIACUA), Carrera 1 Este N° 19A -40, Bogotá, Colombia, (+571) 3394949 Ext: 3520, [ll.lopez28@uniandes.edu.co](mailto:ll.lopez28@uniandes.edu.co)**

#### **RESUMEN**

REDES es un software de simulación hidráulica, calidad de agua y diseño de redes de distribución de agua potable (RDAPs), el cual ha sido desarrollado a través de tesis de pregrado, tesis de posgrado e investigaciones autofinanciadas, por más de 20 años en el Centro de Investigaciones en Acueductos y Alcantarillados (CIACUA) de la Universidad de Los Andes, Bogotá, Colombia. El trabajo conjunto de expertos en hidráulica, gestión de redes y creación de software a lo largo de los años hacen de REDES un programa completo, desarrollado teniendo en cuenta tanto la visión del usuario como la calidad de software, con atributos como representaciones en 3D, utilización de métodos físicamente basados y algoritmos matemáticos se ha convertido en un programa investigativo líder a nivel latinoamericano.

**Palabras claves:** Software de simulación, Redes de distribución, Diseño, Calidad de agua.

#### **ABSTRACT**

REDES is a hydraulic simulation software, water quality and networks design, which has been built through undergraduate thesis, graduate theses and self-financed researches, for over 20 years in the Water Distribution and Sewerage Systems Research Center (CIACUA) at the Universidad de Los Andes, Bogotá, Colombia. The joint effort of hydraulics, networking and software development experts over the years make of REDES a highly complete program. It has been developed taking into account equally the user's view and the software's quality, with features such as 3D representations, physical-based methods and mathematical algorithms has become a leading global program.

**Key words:** Simulation software, Water distribution system, Design, Water quality.

## **SOBRE EL AUTOR PRINCIPAL**

#### *Juan Saldarriaga*:

Profesor Titular de la Facultad de Ingeniería de la Universidad de los Andes. Área de Recursos Hidráulicos, Departamento de Ingeniería Civil y Ambiental. Coordinador del Centro de Investigación Estratégica del Agua (CIE-AGUA) de la Facultad de Ingeniería de la Universidad de los Andes. Director del Centro de Investigaciones en Acueductos y Alcantarillados CIACUA del Departamento de Ingeniería Civil y Ambiental de la Universidad de los Andes.

# **INTRODUCCIÓN**

REDES es un programa de simulación hidráulica para el estudio e investigación de redes con flujo presurizado. El Centro de Investigaciones en Acueductos y Alcantarillados (CIACUA) de la Universidad de los Andes, Bogotá, Colombia lo ha venido desarrollando a través de investigaciones autofinanciadas y tesis de pregrado y posgrado, desde hace más de 20 años.

Las investigaciones, desarrollo y pruebas del programa siempre se han dirigido con el ideal de mantenerse a la vanguardia de la investigación hidráulica, matemática y computacional, haciendo uso de métodos físicamente basados en la hidráulica y de algoritmos avanzados, para la resolución matemática de los sistemas de ecuaciones. (CIACUA, 2005)

A pesar de que el desarrollo del programa inició en 1988 como un ejercicio académico, (para interiorizar el método del gradiente propuesto por Todini & Pilati, 1987) terminó siendo una herramienta de investigación. En la actualidad el CIACUA cuenta con 25 versiones, de las cuales la versión 08 es entregada con el libro "Hidráulica de Tuberías" del profesor Juan Saldarriaga, y las versiones 21 y 25 son activamente utilizadas por los miembros del centro de investigaciones.

En los últimos años, la mayoría de proyectos relacionados con el programa se han enfocado en el módulo especializado en el diseño de redes de distribución de agua potable (RDAPs). El apoyo de este software en las investigaciones, ha permitido llegar a metodologías de diseño basadas en criterios hidráulicos que reportan resultados de tan alta calidad, que se obtienen costos de hasta el 1% mayores a los records mundiales y unos mejores Índices de Resilencia (que reflejan seguridad). (Saldarriaga, *et al.*,2012)

El programa modela las redes de flujo a presión como un conjunto de embalses y nudos que se unen mediante tubos; además permite agregar accesorios como tanques, válvulas, bombas y vértices. Ya sea una red de distribución de agua potable, una red de riego u otra que se desee modelar, (CIACUA, 2007).

Hasta el momento se cuentan con las siguientes funcionalidades generales (CIACUA, 2007):

- Herramienta de simulación hidráulica estática y en tiempo extendido.
- Herramienta de simulación de calidad del agua.
- Visualización 3d de las variables de los nudos y la topografía de la red.
- Manipulación de archivos de Epanet, InterBase y Microsoft Access, por medio de opciones como importar y exportar.
- Generación de archivos para ser leídos en Microsoft Excel o como archivos de texto.
- Oferta numerosas opciones de visualización para las variables de los nudos y tubos.
- Posee una amplia gama de colores para apreciar gráficamente los valores de las variables en los nudos, tubos y embalses.
- Como métodos de diseño de RDAPs el programa proporciona en su última versión: Algoritmos Genéticos, Búsqueda de Armonía, Diseño Rápido, SOGH, OPUS y Programación por Restricciones.

Adicionalmente ya que es un soporte local, ha mantenido una relación estrecha con proyectos desarrollados por empresas de distribución de agua potable y del sector; por lo que ha podido ser probado en condiciones reales. Por las anteriores razones REDES se ha convertido en un programa líder en simulación de la hidráulica, calidad de agua y diseño de redes.

# **CARACTERÍSTICAS BÁSICAS**

# **Características Computacionales**

El programa REDES está diseñado con una arquitectura de software orientada a objetos, el cual le proporciona varios atributos de calidad como uniformidad, reusabilidad, modificabilidad y mantenibilidad.

Estos atributos son los responsables de que el programa haya podido ser realizado a partir de más de 20 proyectos de grado y 15 años de proyectos investigativos. Todos realizados por diferentes personas de variados contextos y estudios, muchas de las veces incluso sin poder interactuar entre ellos. Gracias al trabajo en conjunto el programa cuenta en el momento con 128.868 líneas de código funcionales y unas cuantas miles más en forma de código descriptivo y definiciones, conformando 608 clases.

Actualmente se utiliza el entorno de desarrollo Borland Delphi el cual utiliza el lenguaje de implementación PASCAL. Aunque en los primeros años del programa se utilizó el lenguaje C++ este decidió cambiarse, principalmente gracias a las herramientas para la creación de interfaz de usuario ofrecidas por Delphi. El entorno de desarrollo cuenta adicionalmente con el motor gráfico TChart el cual le permite al programa desarrollar gráficos de alta calidad para la visualización en 2D y 3D.

Por otra parte, para la instalación del programa es necesario contar con un sistema operacional

Windows, un procesador PENTIUM III y una memoria RAM de 128 megabytes o superiores. Esto asegura que cualquier persona u organización pueda hacer uso de este sin tener restricciones tecnológicas o económicas; sin embargo REDES no es un software comercial ni de distribución gratuita en la Web.

# **Unidades**

REDES cuenta con un robusto módulo de cálculo de unidades, dándole la posibilidad al usuario de ingresar cada variable en la unidad que este disponga, sin importar el sistema métrico en el que se encuentren las demás variables.

#### **Cálculo Hidráulico**

Para este cálculo, REDES dispone en el momento de tres motores hidráulicos: SpareSolver, Gauss o Epanet. De igual forma puede hacer tanto uso de las ecuaciones físicamente basadas de Darcy-Weissbach (Ecuación 1) y Colebrook-white (Ecuación 2), como de la ecuación empírica de Hazen-Williams (Ecuación 3).

$$
h_{f} = f \frac{l v^{2}}{d 2 g}
$$
 (1)

*f* : Factor de fricción de Darcy.

*l* : Longitud de la tubería.

*d* : Diámetro de la tubería.

*v* : Velocidad del flujo al interior de la tubería.

 $g$ : Aceleración de la gravedad (9.81 m/s<sup>2</sup>).

$$
\frac{1}{\sqrt{f}} = -2 \log \left( \frac{k_s}{3.7 d} + \frac{2.51}{\text{Re } \sqrt{f}} \right) \quad (2)
$$

*f :* Factor de fricción de Darcy.

*ks* : Rugosidad absoluta.

*d* : Diámetro de la tubería.

Re : Número de Reynolds.

$$
h_{f} = \frac{\omega \cdot l \cdot Q^{\alpha}}{C_{_{HW}}^{\alpha} \cdot d^{\beta}} \qquad (3)
$$

ω : Factor de conversión de unidades, aprox. 4.727 cuando la unidad de longitud es pie y 10.667 cuando la unidad es el metro.

β : Constante normalmente 1.852.

α : Constante normalmente 4.871.

*CHW* : Coeficiente de rugosidad de la tubería. *Q* : Caudal.

#### **CONTEXTO**

La modelación matemática de RDAPs ha sido un problema estudiado desde antes de la década de 1930 (Cornish, R.J., 1930; Cross, H., 1936; D. Lamalingam et al., 2003). A lo largo de los años se han desarrollado metodologías para la solución del sistema de ecuaciones que describe el comportamiento hidráulico de una red, llegando cada vez a metodologías más eficientes computacionalmente (Saldarriaga, 2007).

Con el desarrollo de entornos gráficos de trabajo a mediados de los años ochenta, surgió la posibilidad de implementar este tipo de metodologías en aplicaciones con interfaz gráfica, que permitiera su fácil uso por parte de profesionales relacionados con el tema de hidráulica de tuberías.

REDES fue desarrollado en un escenario en el cual no existían programas adaptados a condiciones locales, lo que hacía que muchas veces al hacer uso de otros programas se generaran errores en los resultados de los cálculos, ya que el software comercial ha sido desarrollado y probado para las condiciones y ecuaciones de los países en donde se desarrolló. Un ejemplo claro de esto son los valores de viscosidad (dada la temperatura media del lugar) tomados por defecto en el programa, lo cual puede generar efectos como sobrecostos en los diseños de las redes, ya que pueden haber cambios en el plano de presiones de hasta 5-10 m.

Existía el agravante de que al detectar estos errores o errores propios del software (bugs), estos no podían ser corregidos inmediatamente ya que el software no era local, lo que hacia que los proyectos e investigaciones sufrieran un retraso ya sea en la corrección y verificación de los resultados, y/o en la espera de una solución por parte de los desarrolladores del software.

Estas entre otras limitaciones como el idioma, fueron las que hicieron pertinente la creación de una nueva herramienta de simulación, que no solo dio solución a dichos problemas sino que se utilizó para el desarrollo de nuevas ideas, para la generación de conocimiento local y para la integración de otros algoritmos y necesidades. En específico el contar con un software local hizo posible dar solución a nuevas necesidades como la asignación de usuarios, el uso de tarifas y contabilidad, el estudio de los efectos de la redundancia, la generación de planes de rehabilitación, de planos óptimos de presiones en las RDAPs; y estará disponible para las nuevas necesidades que se puedan manifestar en el futuro.

Finalmente el diseño de la interfaz de usuario, creada por primera vez en 1995, se realizó buscando satisfacer dos escenarios extremos. El primer caso es el de un experto en el tema de diseño de RDAPs, la interfaz de usuario debe ser tal que este se sienta cómodo usándolo y repitiendo el proceso cuantas veces sea necesario para su investigación o trabajo. Para esto se requiere que el programa sea ágil en sus procesos internos, que provea un rápido acceso a funciones al usuario y que posea memoria de ingreso de datos. El otro caso es el de una persona inexperta en los temas de diseño e hidráulica, la misma interfaz debe ser intuitiva y clara haciendo que el usuario sea capaz de obtener resultados acertados fácilmente de cualquiera de los procesos que necesite del programa.

### **CAPACIDADES**

REDES se centra en 5 grandes grupos de funcionalidades los cuales se intentan reflejar en las pestañas principales del programa: manejo de la persistencia ("Archivar"), visualización ("Ver"), establecimiento del modelo hidráulico ("Editar"), cálculos ("Calcular"), diseño de redes de flujo presurizado ("Diseñar").

### **Manejo de la persistencia**

El programa permite guardar y cargar archivos de tres tipos: de modelo hidráulico, de series utilizados en calibración y de patrones. Los modelos hidráulicos manejados por REDES pueden ser importados o exportados desde o hasta Epanet, Microsoft Access e Intebase. Del mismo modo las series pueden ser cargadas o guardadas en archivos propios o compatibles con Epanet.

Archivos del modelo hidráulico:

- Archivos ".red" (formato de REDES) y ".inp" (formato de Epanet): documentos de texto que guardan los elementos de la red y sus parámetros principales de forma relacional. Estos pueden ser modificados desde editores de texto u hojas de cálculo que soporten tabulaciones.
- Archivos ".mdb" (formato de Microsoft Access 2003) y ".idb" (formato de Interbase 6.0.): documentos binarios en forma de tablas de los elementos y sus parámetros.
- Archivos ".dxf" : documentos de formato CAD. Contienen únicamente la configuración espacial de la red, y solo pueden utilizarse para cargar redes no para guardar.

Archivos de series:

 Archivos ".ser": documentos de texto que guardan las series de forma relacional.

- Archivos ".dat": documentos de texto compatible con Epanet en forma de columnas.
- Archivos ".spp": documentos que guardan series por puntos donde los datos comparten las mismas horas. Esta guardado en forma de columnas.

Archivos de patrones:

 Documentos de texto sin formato definido separados por tabulación que esta guardado en forma de columnas.

# **Visualización**

REDES permite la visualización de resultados de modelación con diferentes opciones. La primera en tablas y gráficas estadísticas de dos formas posibles: comparando los valores de todos los elementos en un instante o para un elemento a lo largo del tiempo. La segunda forma, como se ha mencionado anteriormente es la visualización gráfica de la red en 2D y 3D; no obstante la propiedad más importante de esta es el hecho de que REDES no sólo muestra los modelos sino también los esquemas, es decir tiene la capacidad de mostrar los valores de alguna de las variables en cada uno de los elementos del modelo.

El plano de la visualización en 2D es fácilmente navegable y permite el fácil acceso a los atributos de los diferentes elementos; este también permite ver los ejes coordenados, curvas de nivel, el cuadro de convenciones, marcas, definirle las coordenadas, modificarle las propiedades visuales (como grosor de los elementos y color de fondo) y ver los resultados del cálculo de periodo extendido según las horas de simulación. Los valores de las diferentes variables pueden ser visualizadas por medio de etiquetas y escalas de color para todos los elementos, y por último en forma de curvas de nivel para las variables de las uniones.

El esquema de red en 3D permite mostrar adicionalmente la superficie del terreno con o sin curvas de nivel, y generar superficies tridimensionales como modo de visualización para las variables de las uniones en la red. Gracias a esta funcionalidad de REDES se ha facilitado el desarrollo de varios de los métodos de diseño propios del centro de investigaciones, ya que como se ve en métodos como SOGH y OPUS (explicados más adelante) es de gran utilidad en la investigación y el estudio del comportamiento de las RDAPs, la realización de gráficos como superficies de distribución de demanda y/o gráficos de isopresiones entre otros.

En la Figura 1 y la Figura 2 pueden verse ejemplos de esta clase de gráficos generados en la versión 25 del programa REDES 2012, haciendo uso de una red de 28 circuitos previamente diseñada.

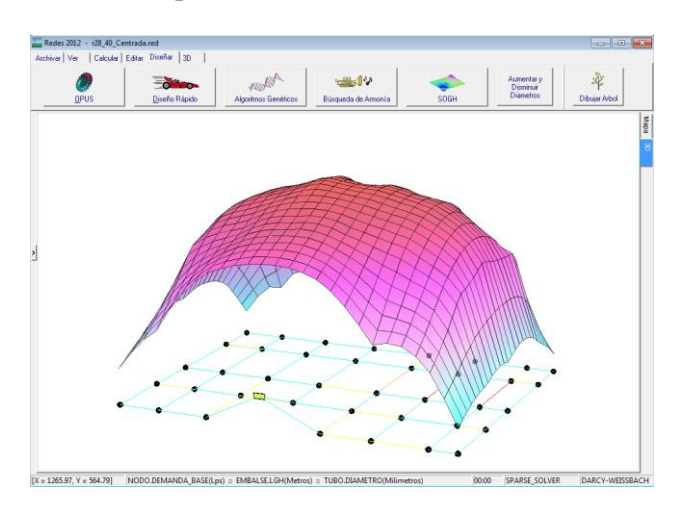

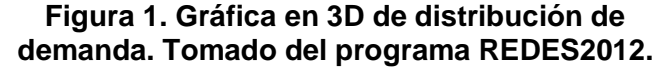

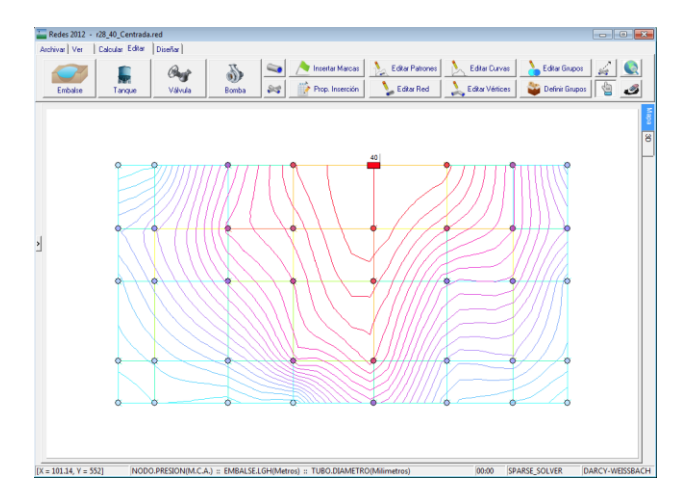

# **Figura 2. Gráfica en 2D de isopresiones. Tomado del programa REDES2012.**

### **Establecimiento del modelo hidráulico**

Para REDES un modelo hidráulico consiste en un conjunto de elementos y sus propiedades específicas, que como mínimo incluyan una fuente, un nudo y una tubería que los conecte.

Los elementos del modelo pueden ser agrupados en dos grandes clases: tipo unión (embalses, nudos y tanques) y tipo arco (tuberías, válvulas y bombas). Estos elementos cuentan con diferentes parámetros según su tipo y estos pueden ser modificados en cualquier momento por el usuario con excepción del "Id" el cual es fijo para todos los elementos.

## *Nudos*

Los nudos en el modelo se caracterizan por tener una demanda y una altura (carga) de presión variable. Como parámetros poseen: "Id" el cual es único entre los elementos de clase unión, "Ubicación" modelado como un elemento puntual con coordenadas *x*, *y* y *z*; "Demanda base" la cual será modificada por los multiplicadores de los patrones (si existen) para dar la demanda horaria. Adicionales a los anteriores, se encuentran tres parámetros opcionales e independientes: id del "Patrón" de consumo asignado a ese nodo, cantidad del "Trazador" y el coeficiente y exponente del "Emisor" en caso de querer utilizarse el nodo en esta modalidad.

La posibilidad de simular un nodo en modo de emisor con coeficiente y exponente variable, le agrega un alto grado de valor a REDES en el momento de la realización de modelos hidráulicos. Dada la importancia de estos en la simulación de diversas situaciones hidráulicas como: hidrantes, aspersores contra incendio, fugas y estrategias de lavado de redes entre otras. Un emisor es definido por Saldarriaga, et al. (2007) como "un accesorio que deja salir de la red un determinado caudal como función de la altura piezométrica en el punto de descarga" y puede interpretarse como un orificio; por esta razón REDES hace uso de la ecuación 4.

$$
Q = K_{e} * h^{n_{e}} \quad (4)
$$

*Q* : Caudal de salida por el emisor.

*Ke* : Coeficiente del emisor, depende de las características geométricas de este.

*h* : Altura de presión en el sitio del emisor.

*ne* : Exponente del emisor que depende de las características geométricas de este.

### *Tanques*

Los tanques se caracterizan por no tener demanda y tener una altura de presión variable, la cual se refleja en la altura a la cual se encuentra la lámina de agua. Los tanques pueden ser de tres clases: de compensación, de entrada y de salida; y tienen los siguientes parámetros: "Id", "Ubicación", "Concentración" , "Trazador", "Caudal base" y "Patrón"; y adicionalmente, cuenta con parámetros de "Geometría" para ingresar las medidas según el tanque sea prismático o cilíndrico, y "Niveles" donde se agregan los valores de nivel inicial, nivel máximo y nivel mínimo.

### *Embalses*

El modelo de estos se caracteriza por no tener demanda, tener una altura de presión constante y una disponibilidad ilimitada de agua. Posee los parámetros "Id", "Ubicación", "Trazador", "Concentración" y "LGH".

### *Tuberías*

Estas son modeladas como elementos lineales que producen pérdidas de energía, y como parámetros poseen: "Id" el cual es único para los elementos de clase arco, el id de los "Nudos" de inicio y fin a los que está conectada la tubería, "Diámetro", "Rugosidad", "Longitud" y "Coeficientes menores". Adicionalmente cuenta con el parámetro "estado" el cual indica si la tubería se encuentra cerrada o abierta, y los parámetros "Kb" y "Kw" utilizados en los cálculos de calidad del agua. Estos elementos pueden ser modelados con vértices logrando una representación más real de las redes y aumentando las pérdidas de energía de la red.

#### *Válvulas*

Las válvulas son modeladas como tuberías especiales; por esta razón incluyen todos los parámetros de una tubería, complementándolos con unos propios de las válvulas como: la posición de la válvula, el *z* de la válvula, y parámetros específicos del tipo de válvula seleccionado. El programa cuenta con siete opciones: Válvula de cheque, Válvula reductora de presión (VBP),Válvula reguladora de presión (VRP), Válvula de control de caudal (VCC), Válvula de regulación de cierre (VRC),Válvula de propósito general (VPG).

#### *Bombas*

Por último, las bombas al igual que las válvulas heredan todos los parámetros de las tuberías, adicionándole en este caso los valores de altura vs caudales para el establecimiento de la curva de la bomba.

Para obtener este modelo hidráulico REDES proporciona dos opciones. El primero es la generación del modelo directamente desde REDES, y el otro es importar el modelo de otros programas como Epanet o AutoCAD.

#### *Esquema*

Cada uno de los elementos del modelo pueden ser insertados o editados tanto gráficamente como por medio de tablas. La asignación de nuevos valores (o modificación) a las variables, puede realizarse mediante la creación de grupos de tubos, nudos, embalses, tanques, válvulas o bombas por una característica en común permitiendo agilizar este proceso. Igualmente a un grupo se le pueden realizar operaciones de conjuntos como unión, intersección y diferencia.

El esquema de la red se completa con patrones de consumo, y curvas de las bombas como ya se ha mencionado. Adicional a esto se pueden modificar los valores de las propiedades físicas como la gravedad, la viscosidad cinemática, y el coeficiente de difusividad. Lo que hace que el programa pueda ser utilizado para diferentes clases de fluidos y contextos de ser necesario.

### **Cálculos**

#### *Cálculo Hidráulico*

El cálculo hidráulico estático consiste en encontrar las alturas de presión en los nudos y los caudales de las tuberías en un instante de tiempo dadas unas condiciones iniciales.

Para esto REDES hace uso del método del gradiente, inicialmente desarrollado en la universidad de Newcastle upon Tyne en 1982-1983 por el estudiante doctoral R. Salgado y los profesores E. Todini y E.P. O'Connell. Para después ser planteada en su versión definitiva en 1987 por Todini y Pilati, en la cual se combinan las ecuaciones de energía individuales para cada tubo, con las de masa individuales para cada unión. Obteniendo una solución simultánea tanto para los caudales en las tuberías como de las alturas piezométricas en los nudos, (Salgado, *et al.*,1987 A y  $B$ ).

Al igual que el método de la teoría lineal (anteriormente el método de cálculo de redes más usado) las ecuaciones de energía utilizadas por el método del gradiente, se encuentran linealizadas utilizando la expansión en series de Taylor. Pero a diferencia de este, las ecuaciones se resuelven utilizando un esquema que se basa en la inversión de la matriz de coeficientes originales, es decir, realizar una expansión truncada de Taylor.

Este método no solo garantiza que se cumplan las ecuaciones de conservación de energía y de masa, sino que logra converger en un máximo de iteraciones igual al número de nudos de la red, y con un error de cierre menor al de otros métodos. Al mismo tiempo facilita la inclusión de elementos como válvulas y bombas, y permite que al iniciar el cálculo hidráulico de la red no estén definidos los caminos de energía.

Para resolver el sistema matricial resultante del método del gradiente, REDES tiene la capacidad de utilizar tres métodos diferentes: la factorización de Choleski, el método de gauss y el método de SPARESOLVER (George, *et al.*,1994) el cual es el más recientemente desarrollado y ha probado ser más ágil con respecto a los otros métodos.

El cálculo hidráulico de periodo extendido hace un cálculo hidráulico estático para cada uno de los instantes de la simulación, previamente calculando la

demanda actual de cada nodo haciendo uso de la demanda base y el patrón de consumo asignado.

#### *Calidad de agua*

El programa permite realizar para cálculos hidráulicos (estáticos y de periodo extendido) dos tipos de mediciones de calidad de agua: el cálculo de la concentración de un soluto de especie química conservativa (trazadores) y no conservativa (cloro residual); y el cálculo de la edad del agua en los nudos. Estos cálculos se realizan a partir de una concentración inicial en las fuentes de abastecimiento, suponiendo que tanto esta como la demanda y la altura en los tanques permanecen constantes en el tiempo.

Para el cálculo de calidad del agua se utiliza el método ARI (Algoritmo Recursivo Iterativo), el cual, modela la red como un grafo dirigido y recorre secuencialmente cada uno de los nudos de esta de aguas arriba a aguas abajo, estableciendo la concentración del soluto (o la edad del agua) en cada nodo. Así no solo se disminuye el número de iteraciones (que será igual al número de nudos de la red) comparado con otros métodos, sino que también optimiza el uso de la memoria del computador ya que al ser iterativo no requiere guardar todas las instancias del proceso, (Saldarriaga & Cortés, *et al.*, 2008).

Se hace necesario realizar un cálculo hidráulico previo a la utilización del algoritmo ARI, para conocer el sentido en el que está circulando el agua y así saber el orden en que los nudos se abastecen entre sí.

El cálculo de la concentración en un nodo, se realiza como un promedio ponderado de las concentraciones de los nudos aguas abajo de este (Refiérase a las Ecuaciones 5, 6 y 7), utilizando el modelo de calidad de agua desarrollado por Clark & Coyle (1990) y Rossman (1994) el cual tiene en cuenta el transporte convectivo en las tuberías, considera la mezcla en los nudos completa e instantánea y un coeficiente de reacción de primer orden.

$$
C_{k} = \frac{\sum_{i=1}^{n} (C_{i} \cdot Q_{i})}{\sum_{i=1}^{n} Q_{i}}
$$
 (5)

*Ck* : Concentración en el nodo k.

 $C_i$ : Concentración al final del *i*-esimo tubo que alimenta al nodo k.

 $Q_i$ : Caudal del *i*-esimo tubo que alimenta al nodo k.

$$
C = C_{\circ} \cdot e^{-K \cdot t} \qquad (6)
$$

*C* : Concentración aguas abajo del tubo.

*C<sup>0</sup>* : Concentración agua arriba del tubo.

*K* : Coeficiente general de reacción del químico con el cuerpo de agua y las paredes del tubo.

*t* : Tiempo promedio de viaje del agua en el tubo.

$$
K = k_{b} + k_{w} + \frac{k_{f}}{(k_{w} + k_{f}) \cdot R_{h}}
$$
 (7)

 $k_b$  : Constante de reacción de 1er orden del químico con el agua [1/día].

*k<sup>w</sup>* : Constante de reacción del químico con la pared de la tubería [m/día].

*kf* : Coeficiente de transferencia de masa entre el cuerpo de agua y la pared de la tubería [m/s].

*R<sup>h</sup>* : Radio hidráulico (d/4).

Por otro lado el cálculo de la edad del agua se computa como el tiempo en que tarda en llegar esta de la fuente al nodo evaluado. En este caso se hace uso de la ecuación 8.

$$
A = A_0 + t \qquad (8)
$$

*A* : edad del agua aguas abajo del tubo. *A<sup>0</sup>* : edad del agua aguas arriba del tubo.

#### *Calibración*

A partir de series de mediciones tomadas en algunos puntos de la red, pueden ser de caudal y/o presión, se realizan modificaciones en algunas variables de entrada, buscando una convergencia entre los nuevos valores calculados en cada iteración y los valores medidos.

Para este cálculo REDES soporta como métodos: optimización por algoritmos genéticos, optimización por restricciones, lógica difusa y calibración manual. Las series medidas pueden ser agregadas manualmente o ser cargadas en los archivos mencionados anteriormente bajo el titulo de persistencia.

#### *Costos*

REDES permite calcular el costo constructivo de una red, sin importar el material de los tubos por medio de la sumatoria de los costos de cada tubería. (Refiérase a las Ecuaciones 9 y 10)

$$
C_i = K \cdot L_i \cdot D_i^{\mathcal{X}} \qquad (9)
$$

 $C_i$ : Costo del *i*-esimo tubo.

*K* : Coeficiente de la curva de costo.

*Li* : Longitud del i-esimo tubo.

*Di* : Diámetro del i-esimo tubo.

*x* : Exponente de la curva de costo.

$$
CostoTotal = \sum_{i=1}^{NumTubos} C_i
$$
 (10)

#### *Esqueletización*

En el 2011 se realizó la implementación de la función de esqueletización en la versión 22, este es un proceso que consiste en simplificar el tamaño de un modelo sin afectar el comportamiento hidráulico del mismo. El método para ejecutar este proceso se centra en evaluar el impacto que tiene eliminar una tubería de la RDAP sin dejar ningún nudo aislado. Esta evaluación REDES la realiza utilizando como criterios: el Índice de Resilencia (Ir) (Todini, *et al.*, 2000) mostrado en la Ecuación 11 y la Potencia Unitaria (Saldarriaga, *et al.*, 2008) representada en la Ecuación 12.

$$
I_r = \frac{\sum_{n=1}^{n} qn(hn^* - h n^*_{min})}{\left[\sum_{e=1}^{n_e} QeHe^* + \sum_{p=1}^{n_p} P_{pi}\right] - \sum_{n=1}^{n_n} qn h n^*_{min}} \quad (11)
$$

*Ir* : Índice de resilencia.

*Qe* : Caudal de entrada suministrado por el embalse e. *He \** : Altura de entrada suministrado por el embalse e.

*Ppi* : Potencia por unidad de peso suministrada por la bomba pi.

*hn \** : Altura piezométrica requerida en los nudos de demanda.

*hn \* min*: Altura mínima piezométrica requerida en los nudos de demanda.

*q<sup>n</sup>* : Demanda actual del nodo n.

n<sup>p</sup> : Número de bombas propias de la red.

$$
P_U = q_n * (h_{n, \text{inico}} - q_{n, \text{fin}}) \tag{12}
$$

Pu: Potencia unitaria.

El algoritmo implementado es iterativo y consiste en ir eliminando una a una las *n* tuberías identificadas como removibles del modelo base, utilizando como criterio la tubería con la menor potencia unitaria, para luego comparar los Índices de Resilencia resultantes de cada una de las iteraciones y escoger como nuevo modelo base el modelo con menor I<sup>r</sup> . El proceso se repite hasta que el I<sup>r</sup> del nuevo modelo base sea menor al definido, (CIACUA, *et al.*, 2011).

#### *Rehabilitación y confiabilidad de la red*

Así mismo, haciendo uso de los diferentes costos de rehabilitación y utilizando como criterio el  $I_r$  o el  $P_U$ , se puede decidir que tuberías rehabilitar con el propósito de reducir los costos de operación; y cuantificar la confiabilidad de la red.

#### *Otros*

Al momento de ejecutar el cálculo hidráulico REDES también realiza otra serie de cálculos como las pérdidas por fricción y totales, la velocidad, y las líneas de gradiente hidráulico; que permiten un mejor estudio y análisis de redes de distribución de agua potable.

#### **Diseño De Redes De Flujo Presurizado**

Este tipo de diseño consiste en determinar la configuración y conjunto de tamaños de diámetro que representen el menor costo posible para las tuberías de una RDAP. Teniendo en cuenta que se deben cumplir con las demandas de caudal de cada uno de los nudos y adicionalmente con algunas restricciones de calidad, el criterio más utilizado con respecto a este aspecto es el establecimiento de una presión mínima, la cual deben cumplir cada uno de los nudos de la red. Otros criterios a utilizar pueden ser edad del agua o seguridad entre otros; sin embargo todos los diseños implementados en el programa se basan únicamente en la presión mínima y el costo constructivo.

En los últimos años la mayoría de proyectos relacionados con el programa se han enfocado en el módulo de diseño, desarrollando nuevos métodos para optimizar el costo y el número de iteraciones respetando las presiones mínimas requeridas. Gracias a esto, en el momento se cuenta con un variado número de métodos de diseño, de los cuales "diseño rápido", "OPUS" y "SOGH" son métodos y "SOGH" son métodos hidráulicamente basados, mientras que "Algoritmos Genéticos" y "Búsqueda de Armonía" son algoritmos meta-heurísticos. Finalmente REDES incluye los submetodos "dibujar árbol" y "aumentar y disminuir diámetros".

#### *Algoritmos genéticos*

En el 2003 se implementó como parte de un proyecto de tesis la meta-heurística Algoritmos Genéticos (AG), pasando a ser el primer método de diseño del programa.

Algoritmos Genéticos es un método de búsqueda ordenado por el espacio de solución; por esta razón no garantiza encontrar ni mínimos globales ni locales. Este método iterativo emula los algoritmos evolutivos desarrollados en la teoría Darwiniana, junto con los descubrimientos de los trabajos de James Watson y Francis Crick en 1953, acerca de la estructura química del ADN y con esto el concepto de fenotipo y genotipo de un organismo.

Como meta-heurística AG genera aleatoriamente una serie de soluciones por iteración para ser evaluadas, buscando minimizar una función objetivo. En este caso cada solución es nombrada como "individuo", la serie de soluciones por iteración es una "generación" y los diámetros de cada una de las tuberías de la solución representan el "genotipo" del individuo; siguiendo la teoría evolutiva el individuo cuyo fenotipo sea el mejor adaptado a su entorno es el que tiene mayor probabilidad de reproducirse y de esta manera perpetuar su genotipo. En este caso el valor de la función objetivo ("fenotipo") es inversamente proporcional a su probabilidad de reproducción para luego, teniendo en cuenta ésta, los individuos se reproducen al azar para obtener la siguiente generación, (López, *et al.*, 2003).

Al momento de la reproducción se tienen en cuenta dos fenómenos: la mutación y la recombinación. El primero consiste en cambiar por un valor al azar una posición escogida aleatoriamente del genotipo; el segundo consiste en recombinar los genotipos de los individuos padres para generar el genotipo del individuo descendiente, (López, *et al.*, 2003).

Teniendo en cuenta que los Algoritmos Genéticos no incluyen de manera directa las restricciones, es necesario utilizar una función objetivo que refleje tanto el costo constructivo como la restricción de presión mínima. Para esto se utiliza una función objetivo que contenga los costos constructivos de la red, y se le adiciona una penalización en forma de un aumento en el costo a las soluciones con presiones inferiores a la mínima, haciendo que las soluciones tiendan a disminuir su costo constructivo sin violar la restricción.

### *Aumentar y disminuir diámetros (Programación por Restricciones)*

Esta clase de programación tiene como raíz la Inteligencia Artificial, y es un paradigma para la solución de problemas combinatorios de optimización. Los problemas combinatorios se pueden resolver definiéndolos como varias instancias de la programación por restricciones.

El algoritmo implementado en REDES utiliza dos instancias de la Programación por Restricciones; el primero de ellos parte de un diseño inicial de la RDAP y aumenta uno a uno los diámetros necesarios para que la red cumpla con la restricción de presión mínima; y una vez se tiene una red que cumple con la restricción el segundo disminuye uno a uno todos los diámetros posibles minimizando los costos y verificando que nunca se viole la restricción de presión mínima, (Villalba, *et al.,* 2004).

Dadas las propiedades del algoritmo, este puede ser utilizado no sólo como método de diseño sino también como método complementario (como se

describe posteriormente en este documento), o como método en la rehabilitación de RDAPs que no cumplan con las presiones mínimas, ya que su diseño depende fuertemente del diseño inicial asignado como "semilla".

#### *SOP (Superficie Óptima de presiones)*

Posteriormente y basándose en los trabajos del ingeniero I-pai Wu en 1975, se desarrolló en el CIACUA en 2004 el primer algoritmo con una aproximación netamente hidráulica denominado SOP.

Esta metodología consiste en el cálculo de una altura piezométrica ideal para cada nodo basándose en una superficie determinada (cuadrática, catenaria, gaussiana…) cuyo punto más bajo cumple con el criterio de presión mínima, aproximándola a la línea de gradiente hidráulico (LGH) con una flecha igual al 15% de la altura total disponible con respecto a dicha línea recta, (Villalba, *et al.,* 2004).

Aunque este algoritmo fue implementado en el programa REDES y utilizado en varias versiones, posteriormente fue removido de las versiones más actuales, siendo reemplazado por una versión mejorada del método denominada SOGH en 2009.

Esta nueva versión dejó de utilizar una función netamente geométrica como lo hacían los criterios de Wu y SOP, en los cuales, la línea piezométrica óptima solo es función de la distancia de los nudos a las fuentes de abastecimiento, y empezó a tener otras variables hidráulicas y topológicas, (Ochoa, *et al.*, 2009).

### *Diseño Rápido (Combinatoria)*

Este método consiste en una combinación de los métodos SOP y programación por restricciones, la cual realiza un primer diseño de la red con SOP y seguidamente utiliza aumentar y disminuir diámetros para cumplir con las restricciones de presión y diámetros comerciales a un costo mínimo, (Villalba, *et al.,* 2004).

#### *SOGH (Superficie óptima de gradiente hidráulico)*

Visto que aunque SOP arroja buenos resultados para redes planas, con pocas ramificaciones y una sola fuente de abastecimiento, este presenta problemas en redes que no reúnan estas características; por esta razón, se decidió desarrollar por medio de un trabajo de tesis de maestría en Ingeniería Civil una versión mejorada del método denominándolo SOGH, enmarcado dentro del campo del análisis energético de RDAPs iniciado por Ezio Todini en el 2000, (Ochoa, *et al.*, 2009).

La metodología SOGH consta de varias etapas: la primera de ellas se asigna unos diámetros iniciales a la red que sean proporcionales a la distancia topológica; seguido a esto se estima la flecha óptima de la curva LGH vs Abscisa, ya que, al contrario de SOP no es supuesta como el 15%, sino que es estimada en función al centroide de demandas, la uniformidad en la distribución de las demandas y la longitud de la tubería. Como tercer paso se realiza una simulación hidráulica con los diámetros actuales para determinar los caudales y sentido de flujo de las tuberías, y se realiza el cálculo de la superficie óptima de gradiente hidráulico (es decir el LGH ideal) basado en las distancias topológicas existentes entre los nudos y las fuentes de abastecimiento. Finalmente se procede a asignar las pérdidas de energía objetivo para cada tramo de tubería, las cuales corresponden a la diferencia de las alturas piezométricas ideales de sus nudos inicial y final, y con esto en adición los caudales obtenidos anteriormente se realiza la asignación del diámetro ideal.

Adicionalmente en REDES se programa una serie de iteraciones que permiten disminuir el error entre las pérdidas reales de energía y las ideales, y se utiliza el algoritmo de Programación por Restricciones, ya al igual que SOP el algoritmo de Superficie Optima de Gradiente Hidráulico proporciona como resultado diámetros continuos. Así se obtiene un diseño con diámetros comerciales, cumpliendo con la restricción de presión mínima y de costo mínimo.

#### *Búsqueda de Armonía*

Esta meta-heurística propuesta para problemas discretos por Geem & Lee (2002), simula el proceso de improvisación de los músicos (especialmente en el jazz), en el que cada músico toca una nota buscando obtener un perfecto estado de armonía conjunta.

En este caso una nota es un tamaño de diámetro para una tubería, la armonía es el grupo de diámetros para todas las tuberías de la red (diseño) y la forma de alcanzar un perfecto estado de armonía es minimizando la función objetivo.

Este algoritmo al igual que AG tiene como objetivo generar una serie de soluciones aleatorias para ser evaluadas. Así mismo dado que Búsqueda de Armonía (BA) tampoco implementa directamente la restricción de presión, se utiliza una función objetivo equivalente a la presentada en AG.

El algoritmo de BA se descompone en 3 partes (Ochoa, *et al.*, 2009):

 **Preparación de la memoria armónica (MA)**: Se denomina MA a la matriz en la cual se

almacenan las mejores armonías generadas, el tamaño de esta memoria armónica (TMA) es uno de los parámetros que pueden ser escogidos por el usuario y puede ser inicializada de 2 formas excluyentes entre si, por esta razón es otro de los parámetros el usuario.

La primera es de forma aleatoria, en la cual cada uno de los vectores es generado aleatoriamente basándose en el conjunto completo de diámetros comerciales disponibles. La segunda es basada en una configuración inicial utilizada como "semilla", la cual es usada para generar un subconjunto de diámetros comerciales por cada tubería, el cual incluye el diámetro mismo de la semilla más "*x"* número de diámetros inmediatamente mayores e inmediatamente menores a este. Los vectores pertenecientes a la MA son generados aleatoriamente basándose en esos subconjuntos de diámetros comerciales.

 **Improvisación de nuevas armonías:** Para generar una nueva armonía nota a nota se pueden ejecutar tres operaciones: la primera es una selección aleatoria de un diámetro del conjunto completo de diámetros comerciales disponibles; la segunda tiene en consideración la MA seleccionando aleatoriamente uno de los diámetros asignados a esa tubería; y por último la llamada "ajuste por tonos" en la cual después de utilizarse la operación por consideración de la memoria armónica, se reemplaza el diámetro seleccionado por uno de los diámetros de las armonías inmediatamente vecinas de la MA asignados a esa tubería.

La tasa de probabilidad con que se utiliza la selección por consideración de la memoria armónica se denomina TCMA y es inversa a la probabilidad de selección aleatoria ya que estas son mutuamente excluyentes; del mismo modo la tasa de probabilidad para realización del cambio de ajuste por tono se denomina TAT. Tanto la TCMA como el TAT son parámetros dados por el usuario.

 **Actualización de la MA:** Si de acuerdo con la función objetivo la nueva armonía es mejor que la peor almacenada en la MA, ésta es reemplazada con la nueva.

Junto con BA el programa implementa la técnica de Enjambre de Partículas como lo propuso Geem (2009); esta técnica consiste en emular a las bandadas de animales, en las cuales, el grupo sigue al mejor individuo o líder. Para poder simular este comportamiento se utiliza un nuevo método de

selección de armonías en la improvisación, sustituyendo la selección por consideración de la MA, el cual selecciona al mejor diámetro contenido en la MA para esa tubería, y tiene una tasa de probabilidad de ocurrencia (TEP) dada por el usuario.

## *OPUS*

Como respuesta al éxito conseguido por SOGH, el Centro de Investigaciones en Acueductos y Alcantarillados decide desarrollar e implementar una nueva metodología aún más enfocada en criterios hidráulicos denominada Optimal Power Use Surface (OPUS).

Esta metodología está compuesta por seis pasos los cuales fueron introducidos por primera vez por (Takahashi, *et al.* , 2010):

- **Búsqueda de sumideros:** Este paso se basa en dos principios: el primero es que el diseño que abastezca a cada nodo mediante una única ruta desde la fuente de agua debe ser el de menor costo, y el segundo establece que el costo marginal de un tubo disminuye con el aumento del caudal de diseño. Por estas razones, el objetivo de este subproceso es descomponer la red cerrada en una abierta por medio de la identificación de los nudos con una altura de energía más baja a la de todos sus vecinos haciendo uso de una función costo-beneficio y asignarlos como nudos sin nudos aguas abajo, (Saldarriaga, *et al.*,2012).
- **Energía de superficie óptima:** Una vez mas se usa el criterio de I-pai Wu de línea óptima de gradiente de energía para predecir una altura objetivo para cada nodo y unas pérdidas de altura para cada tubo, teniendo en cuenta el criterio utilizado en SOGH para estimar la flecha óptima.
- **Distribución óptima de caudal:** teniendo en cuenta que la superficie de gradiente hidráulico puede ser obtenida por una alta cantidad de configuraciones cuando se utilizan diámetros continuos, se predefine un también un caudal objetivo que minimice los costos utilizando los mismos principios del primer paso y asignando el diámetro mínimo a las tuberías que no se encuentren dentro de la red abierta pero si en la cerrada.
- **Cálculo de diámetros:** Se calcula el diámetro continuo a partir de los valores calculados en los anteriores pasos, usando un cálculo directo en el caso de la ecuación Hazen-Williams e iterativo en el caso delas ecuaciones Colebrook-White y Darcy-Weisbach.
- **Redondeo de diámetros:** Se encontró que el mejor resultado se encuentra cuando se redondea el caudal al más cercano equivalente y no cuando se busca redondear el diámetro directamente; desafortunadamente el comportamiento hidráulico del sistema es afectado drásticamente por este paso, (Saldarriaga, *et al.*, 2012).
- **Optimización:** Se utiliza el algoritmo de Programación por Restricciones logrando así obtener una configuración de diámetros comerciales, asegurar el cumplimiento de la presión mínima en cada uno de los nudos y buscar posibles reducciones de costos.

# *Mock Tree*

Dado que desde el 2012 se ha venido investigando un nuevo método en el cual se combina los principios hidráulicos con formulaciones de programación lineal (Programación Lineal entera o ILP) presentados por (Saldarriaga, *et al.*,2012), se vio la necesidad de implementar el primer paso de esta nueva metodología en el programa.

Este primer paso, consiste en utilizar únicamente la búsqueda de sumideros de la metodología OPUS para crear una red abierta (árbol), por lo cual, se realizaron una serie de adaptaciones en la interfaz y en el código para utilizar este algoritmo por separado, y así poder dibujar y posteriormente exportar la red en árbol a otro programa que soporte el manejo de ILP. Se hace uso de la Programación Lineal para generar un diseño óptimo de la red abierta, y con este, mediante la asignación de diámetros mínimos a cada uno de los tubos faltantes en la red cerrada un diseño optimo de una RDAP. Finalmente se puede hacer uso de la Programación por Restricciones para intentar una disminución de costos.

### **CONCLUSIONES**

REDES es el producto del trabajo conjunto de más de 40 personas a lo largo de 15 años, realizando diferentes tipos de trabajos e investigaciones, viniendo de diferentes contextos y teniendo diferentes tipos de especialidades; se consiguió diseñar en conjunto una estructura de más de 120.000 líneas de código uniforme, funcional y de alta calidad.

Una de sus funcionalidades principales es su interoperabilidad, es decir su capacidad de intercambiar información con otros programas, ya que soporta la importación y exportación de formatos afines con Epanet, Interbase, AutoCAD, Microsoft Access, Block de notas y Excel.

Otra de sus funcionalidades y una de las más valoradas por los investigadores en RDAPs, corresponde a las diversas formas de visualización de los valores y parámetros de los elementos; estos pueden presentarse en forma de etiquetas, escala de colores, curvas de nivel, tablas y superficies 3D.

El programa maneja diversos motores hidráulicos como Epanet y SPARESOLVER, además de soportar cálculos tanto con ecuaciones físicamente basadas como con ecuaciones empíricas.

Como métodos de diseño de RDAPs cuenta actualmente con Diseño Rápido, Algoritmos Genéticos, Búsqueda de Armonía, Aumentar y Disminuir Diámetros, SOGH y OPUS. Y el submétodo Generar Árbol.

Este simulador hidráulico permite calcular principalmente: trazadores, concentraciones de solutos no conservativos, edad del agua, índice de resiliencia, costos constructivos y finalmente como base de todos los anteriores el cálculo hidráulico estático y de periodo extendido.

REDES no solo se encuentra constantemente actualizado con los últimos desarrollos en algoritmos matemáticos e hidráulicos, sino que genera conocimiento y permite el desarrollo de nuevas metodologías para el análisis de RDAPs.

## **BIBLIOGRAFÍA**

- CIACUA. (2007), "Manual del Usuario, REDES2007 Version Academica",Universidad de los Andes, Bogota, Colombia.
- CIACUA. (2009), "Estado del Arte del programa REDES", Universidad de los Andes, Bogota, Colombia.
- CIACUA. (2011), "Metodología de esqueletización de Redes de Distribución de Agua Potable y la modelación de calidad del agua en el modelo esqueletizado",Universidad de los Andes, Bogota, Colombia.
- Clark, R.M., Coyle, J.A. (1990). "Measuring and modeling variations in distribution system water quality". American Water Works Association. Vol. 2, 46.
- Cornish, R.J. (1930-140) "The analysis of flowin networks of pipes", J. Inst C.E., 13, 147.
- Cross,H. (1936) "Analysis of flow in networks of conduints or conductors", Engineering Experiment Station, University of Illinois Bulletin No. 286.
- D.Lamalingam, S. Lingireddy, L.E. Ormsbee (2003) "History of Water Distribution Network Analysis: Over 100 Year of progress" Environmental and Water Resources History. Edd. Rogers R. Jerry, Fredrich Augustine J. ASCE. EEUU.
- Geem, Z.W., Kim, J.H., Loganathan, G.V., (2002) "Harmony search optimization: application to pipe network design". International Journal of Modelling and Simulation, 22 (2), pp. 125 - 133.
- Geem, Z.W., (2009). "Particle-swarm harmony search for water network design". Engineering Optimization, 41(4), 297 - 311.
- George, A., Liu, J., Ng, Esmond (1994) Computer Solution of Sparse Linear Systems. Illinois University.

[http://www.cs.illinois.edu/~heath/courses/cs598m](http://www.cs.illinois.edu/~heath/courses/cs598mh/george_liu.pdf) [h/george\\_liu.pdf.](http://www.cs.illinois.edu/~heath/courses/cs598mh/george_liu.pdf)

- López, C. S., (2003) "Diseño de Redes de Distribución de Agua Potable de Mínimo Costo con Algoritmos Genéticos". MSc Tesis, dept. Ingenieria Civil y Ambiental, Universidad de los Andes, Bogotá, Colombia.
- Ochoa, S., (2009). "Optimal design of water distribution systems based on the optimal hydraulic gradient surface concept". MSc Tesis, dept. Ingenieria Civil y Ambiental, Universidad de los Andes, Bogotá, Colombia.
- Rossman, L.A., Clark, R.M., Grayman, W.M. (1994). "Modeling Chlorine Residuals in Drinking Water Distribution Systems". Journal of Environmental Engineering, ASCE. Vol. 1210 (4), 803.
- Salgado, R., Todini, E., P.E.O'Connell. (1987 A). "Comparison of The Gradient Method with Some Traditional Methods for the Analysis of Water Supply Distribution Systems." International Conference on Computer Applications for Water Supply and Distribution 1987, Leicester Supply and Distribute Pollytechnic, U.K., pp. 8-10.
- Salgado, R., Todini, E., P.E.O'Connell. (1987 B). "Extending The Gradient Method to Include a Pressure Regulating Valves in Pipe Pressure Regulating Valves in Pipe<br>Networks."International Conference on Computer Applications for Water Supply and Distribution 1987, Leicester Pollytechnic, U.K., pp. 8-10.
- Saldarriaga, J. (2007) Hidráulica de Tuberías. Abastecimiento de agua, redes y riegos. Bogotá : Afaomega.
- Saldarriaga, J., Cortés, O. (2008) "Modelación de Calidad de Agua Utilizando un Algoritmo Recursivo Iterativo", XVII Seminario Nacional de Hidráulica e Hidrología, Bogotá, Colombia.
- Saldarriaga, J., Moreno, M., Romero, N., Cortés, O. (2008) "Prioritized Rehabilitation of Water Distribution Networks Using Dissipated Power Concept to Reduce Non-Revenue Water". World **Concept to Reduce Non-Revenue Water".** World Environmental and Water Resources Congress 2008, pp. 1-11.
- Saldarriaga, J, Paez, D., Cuero, P., Leon, N., (2012) "Optimal power use surface for design of water distribution systems", 14th Water Distribution Systems Analysis Conference. Adelaide, South Australia, pp. 468-480
- Takahashi, S., Saldarriaga, S., Hernández, F., Díaz, D. and Ochoa, S., (2010)."An energy methodology for the design of water distribution systems". Proceedings of the World Environmental and Water Resources Congress 2010, ASCE.
- Todini, E., Pilati, S. (1987) "A Gradient Method for The Analysis of pipe networks", International Conference on Computer Applications for Water Supply and Distribution 1987, Leicester Pollytechnic, U.K.<br>Todini, E. (2000).
- Todini, E. (2000). "Looped water distribution networks design using a resilience index based heuristic approach". Urban Water , 2 (3), pp. 115 -122.
- Villalba, G. (2004). "Algoritmos de optimización Combinatoria aplicados al diseño de redes de distribución de agua potable".MSc Tesis, dept. Ingenieria Civil y Ambiental, Universidad de los Andes, Bogotá, Colombia.
- Wu, I., (1975). "Design of drip irrigation main lines". Journal of Irrigation and Drainage Division 101, pp. 265-278.